**App-Tipps**

[App-Tipps der Uni Ulm](https://www.uni-ulm.de/einrichtungen/e-learning/services/lehrentwicklung/apps-web-mehr/)

**Kommunikation**

**Produktivität**

• Mindly: Sammeln und Strukturieren von Ideen [\(Android,](https://play.google.com/store/apps/details?id=com.dripgrind.mindly) [iOS\)](https://itunes.apple.com/de/app/mindly/id771221376)

[WhatsApp](https://www.whatsapp.com): Chats und Absprachen, auch in Gruppen [\(Android,](https://play.google.com/store/apps/details?id=com.whatsapp) [iOS\)](https://itunes.apple.com/de/app/whatsapp-messenger/id310633997)

- Office Lens: Abfotografieren von Flipcharts, Notizen und Tafelbildern ([Android](https://play.google.com/store/apps/details?id=com.microsoft.office.officelens), [iOS](https://itunes.apple.com/de/app/office-lens/id975925059))
- [OneNote](https://www.onenote.com): Verwaltung von Notizen [\(Android,](https://play.google.com/store/apps/details?id=com.microsoft.office.onenote) [iOS\)](https://itunes.apple.com/de/app/microsoft-onenote-listen-fotos/id410395246)

[Evernote](https://evernote.com): Verwaltung von Notizen [\(Android,](https://play.google.com/store/apps/details?id=com.evernote) [iOS\)](https://itunes.apple.com/de/app/evernote-notizen-festhalten/id281796108)

• [feedly](https://feedly.com/i/welcome): Abonnieren von RSS-Feeds [\(Android,](https://play.google.com/store/apps/details?id=com.devhd.feedly) [iOS\)](https://itunes.apple.com/de/app/feedly-your-work-newsfeed/id396069556)

[Google Hangouts:](https://hangouts.google.com) virtuelle Treffen ([Android,](https://play.google.com/store/apps/details?id=com.google.android.talk) [iOS](https://itunes.apple.com/de/app/hangouts/id643496868))

[Twitter](https://twitter.com): Tweets und Kurznachrichten [\(Android,](https://play.google.com/store/apps/details?id=com.twitter.android) [iOS\)](https://itunes.apple.com/de/app/twitter/id333903271)

• [Skype:](https://www.skype.com) virtuelle Treffen [\(Android,](https://play.google.com/store/apps/details?id=com.skype.raider) [iOS\)](https://itunes.apple.com/app/skype/id304878510)

iOS, WP, PC, Mac, Windows)

kostenpflichtig für iOS, [Überblick](https://blendedlearning.th-nuernberg.de/wiki/blendedlearning/doku.php?id=internetressourcen:app-tipps:anki))

- [Pocket:](https://getpocket.com) Pflegen einer "lies mich"-Liste ([Android](https://play.google.com/store/apps/details?id=com.ideashower.readitlater.pro), [iOS](https://itunes.apple.com/de/app/pocket/id309601447))
- [Google Übersetzer:](https://translate.google.de) Texte und Fotos übersetzen ([Android](https://play.google.com/store/apps/details?id=com.google.android.apps.translate), [iOS](https://itunes.apple.com/de/app/google-ubersetzer))

[Explain Everything](https://blendedlearning.th-nuernberg.de/wiki/blendedlearning/doku.php?id=tools:explain_everything): Produktion von Lernvideos ([Android](https://play.google.com/store/apps/details?id=com.explaineverything.explaineverything), [iOS](https://itunes.apple.com/de/app/explain-everything-classic/id431493086))

[Wunderlist:](https://www.wunderlist.com) Aufgaben planen ([Android](https://play.google.com/store/apps/details?id=com.wunderkinder.wunderlistandroid), [iOS](https://itunes.apple.com/de/app/wunderlist-to-do-liste/id406644151))

## **Fachspezifisch**

- [Wolfram Alpha:](https://www.wolframalpha.com) math. Berechnungen durchführen [\(Android,](https://play.google.com/store/apps/details?id=com.wolfram.android.alpha) [iOS\)](https://itunes.apple.com/de/app/wolframalpha/id334989259)
- [GNU Octave](https://www.gnu.org/software/octave/): kostenlose Alternative für Matlab (Windows, macOS, Linux)

<https://blendedlearning.th-nuernberg.de/wiki/blendedlearning/> - **Wiki Digitale Lehre**

## Permanent link:

From:

**<https://blendedlearning.th-nuernberg.de/wiki/blendedlearning/doku.php?id=internetressourcen:app-tipps>**

Last update: **2023/10/31 08:45**

Mittlerweile gibt es eine große Zahl von Smartphone-Apps, die sich für die Lehre und das Lernen

eignen. Eine Auswahl von Apps die wir selbst gerne verwenden tragen wir hier zusammen.

[Tandem Language Exchange:](https://www.tandem.net/de) App um einen Sprachpartner zu finden [\(Android,](https://play.google.com/store/apps/details?id=net.tandem) iOS)

[Telegram:](https://telegram.org/) Chat ähnlich wie WhatsApp. Auch für Tablets und mehrere Clients zugleich (Android,

• [Anki](https://apps.ankiweb.net/): Programm zum erstellen und lernen von Karteikarten [\(Android,](https://play.google.com/store/apps/details?id=com.ichi2.anki) Windows, macOS, Linux,

[Camscanner](https://blendedlearning.th-nuernberg.de/wiki/blendedlearning/doku.php?id=tools:camscanner): Abfotografieren von Flipcharts, Notizen und Tafelbildern [\(Android,](https://play.google.com/store/apps/details?id=com.intsig.camscanner&hl=de) [iOS](https://itunes.apple.com/de/app/camscanner-free/id388627783))

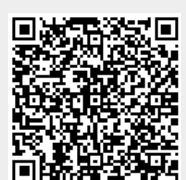